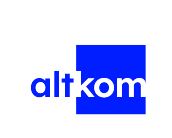

PowerShell Fundamentals - forma zdalna w czasie rzeczywistym TERMIN GWARANTOWANY Numer usługi 2024/07/03/120967/2207249

3 936,00 PLN brutto 3 200,00 PLN netto 140,57 PLN brutto/h 114,29 PLN netto/h

ALTKOM AKADEMIA SPÓŁKA AKCYJNA

\*\*\*\*\*

 zdalna w czasie rzeczywistym Usługa szkoleniowa 28 h 05.08.2024 do 08.08.2024

## Informacje podstawowe

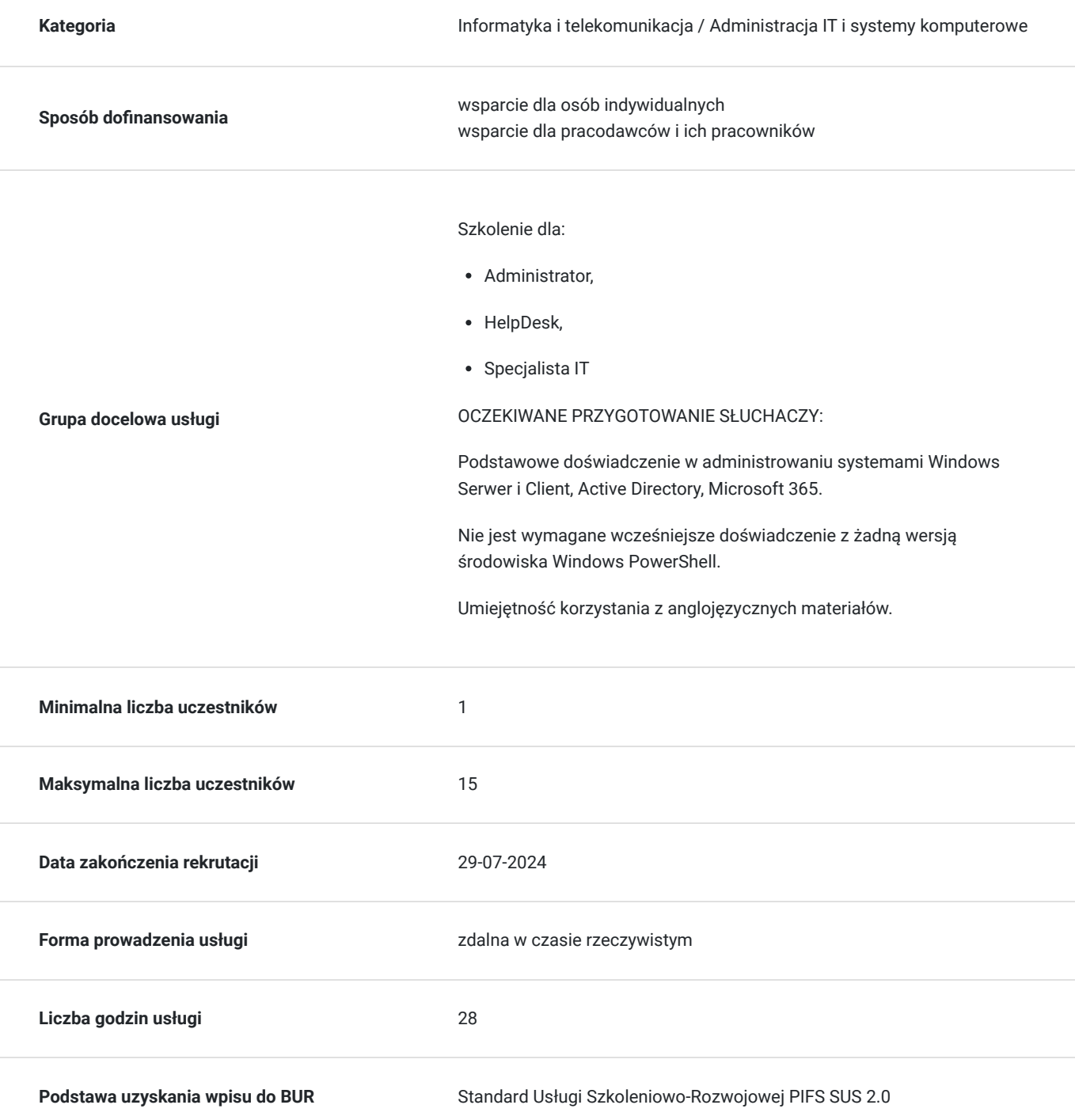

### Cel

#### **Cel edukacyjny**

Usługa potwierdza przygotowanie Uczestnika do pisania poleceń w PowerShell, instalowania modułów, stosowania przetwarzania strumieniowego. Uczestnik w trakcie szkolenia nauczy się jak administrować i automatyzować serwery Windows, ActiveDirectory, Microsoft 365.

#### **Efekty uczenia się oraz kryteria weryfikacji ich osiągnięcia i Metody walidacji**

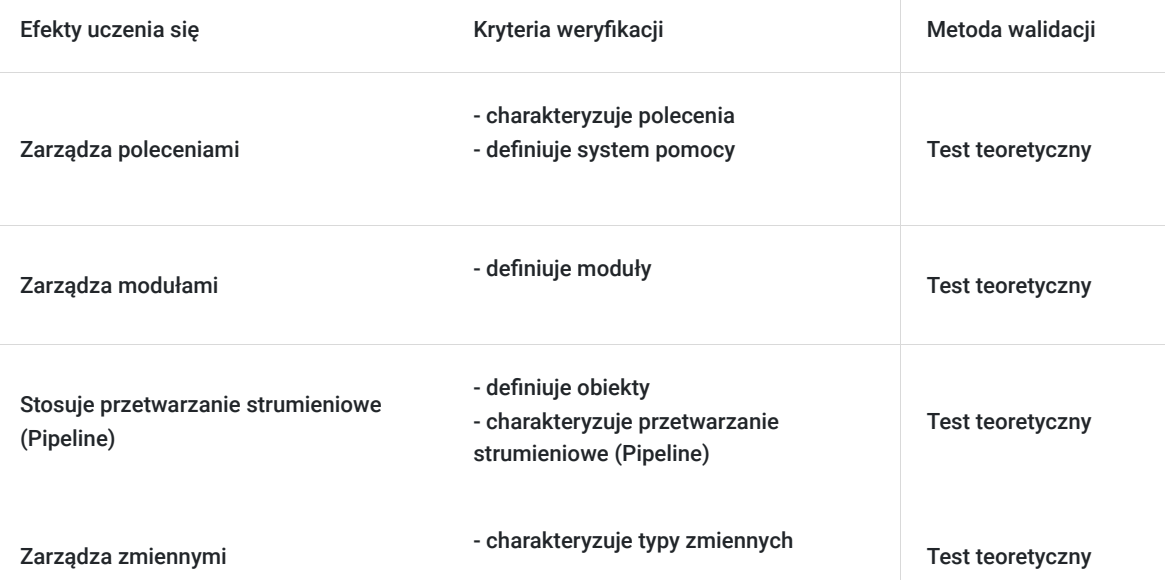

## Kwalifikacje

#### **Kompetencje**

Usługa prowadzi do nabycia kompetencji.

#### **Warunki uznania kompetencji**

Pytanie 1. Czy dokument potwierdzający uzyskanie kompetencji zawiera opis efektów uczenia się?

tak

Pytanie 2. Czy dokument potwierdza, że walidacja została przeprowadzona w oparciu o zdefiniowane w efektach uczenia się kryteria ich weryfikacji?

tak

Pytanie 3. Czy dokument potwierdza zastosowanie rozwiązań zapewniających rozdzielenie procesów kształcenia i szkolenia od walidacji?

tak

### Program

- 1. Wprowadzenie
- Czym jest **PowerShell**
- **CMD** vs PowerShell
- **Windows** PowerShel 5.1 vs PowerShell 7 **Core**
- Command line, ISE, **Visual Studio Code**, PowerShell Studio
- 1. Polecenia
- Budowa poleceń
- Szukanie poleceń
- System pomocy
- 1. Moduły
- Przegląd modułów
- Instalacja modułów
- Praca z modułami
- 1. Przetwarzanie strumieniowe (Pipeline)
- Wprowadzenie
- Obiekty
- Filtrowanie
- Wybieranie
- 1. Zmienne
- Wprowadzenie
- Typy zmiennych
- Praca ze zmienymi
- 1. Automatyzacja zadań
- Wprowadzenie
- PowerShell + 0365
- PowerShell + AD

OCZEKIWANE PRZYGOTOWANIE SŁUCHACZY:

Podstawowe doświadczenie w administrowaniu systemami Windows Serwer i Client, Active Directory, Microsoft 365.

Nie jest wymagane wcześniejsze doświadczenie z żadną wersją środowiska Windows PowerShell.

Umiejętność korzystania z anglojęzycznych materiałów.

Efekty uczenia zostaną zweryfikowane przed szkoleniem i po szkoleniu poprzez pre i post testy w formie testu teoretycznego zamkniętego w formie on-line.

### Harmonogram

Liczba przedmiotów/zajęć: 12

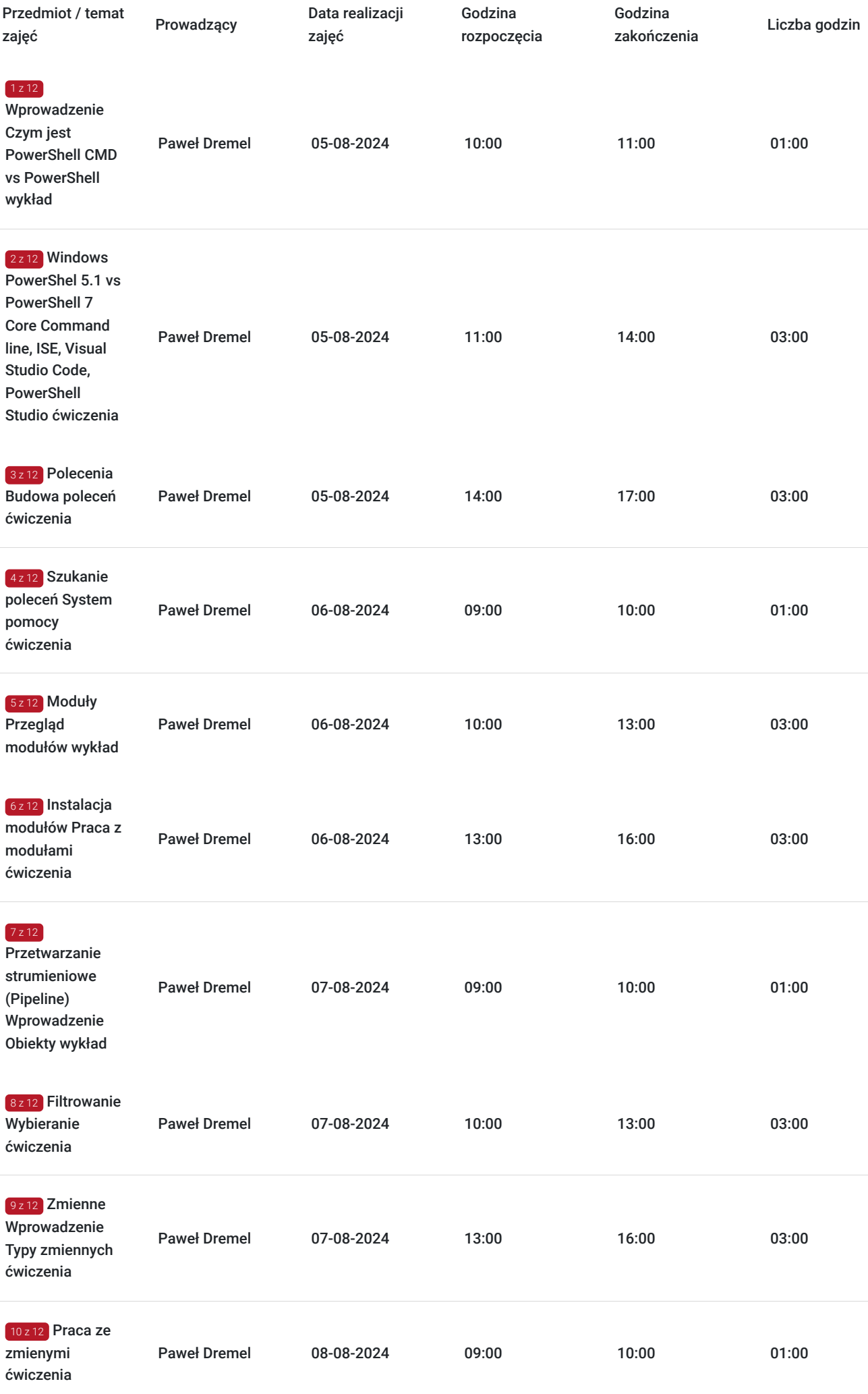

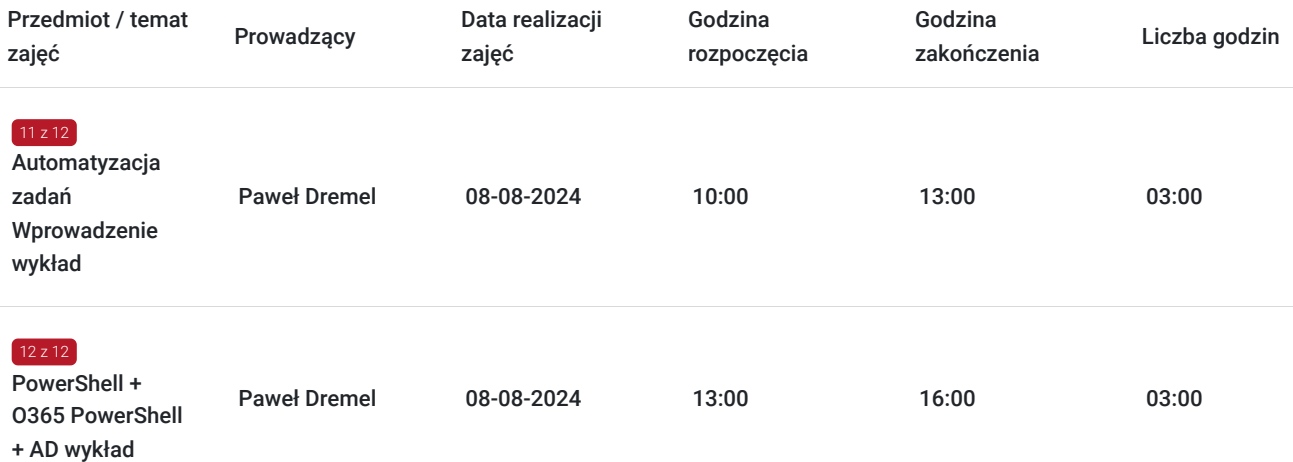

## Cennik

#### **Cennik**

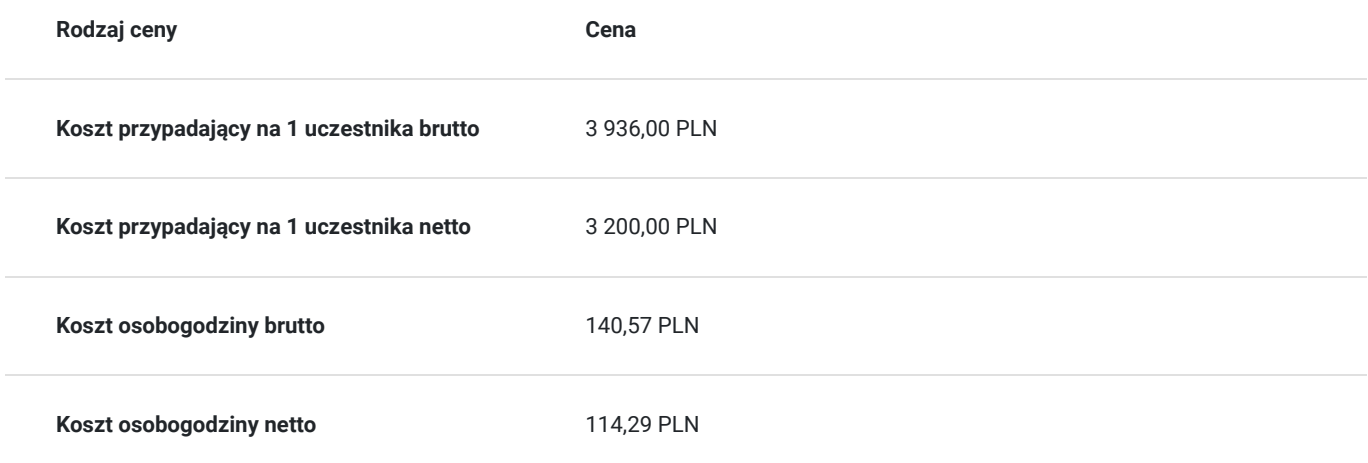

### Prowadzący

Liczba prowadzących: 1

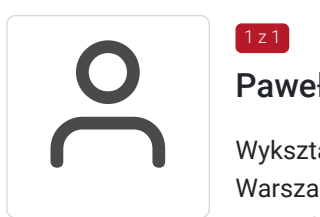

#### Paweł Dremel

 $1z1$ 

Wykształcenie: Wykształcenie Wyższe Warszawska Wyższa Szkoła Informatyki Specjalizacja: Zarządzanie Projektami. Bezpieczeństwo Systemów Teleinformatycznych. Zarządzanie Zasobami Informacyjnymi. Doświadczenie trenerskie: Posiada ponad 3-letnie doświadczenie trenerskie. Aktualnie prowadzi szkolenia dla Altkom Akademia z zakresu PowerShell. Uczestnicy warsztatów podkreślają jego bogate praktyczne doświadczenie. Posiadane certyfikaty: • MCT

- MCSA
- MCITP
- MCTS
- MCSE
- MCSA
- MCP

## Informacje dodatkowe

#### **Informacje o materiałach dla uczestników usługi**

Na platformie Wirtualna Klasa Altkom Akademii udostępnione zostaną bezterminowo materiały szkoleniowe (tj. np. podręczniki/prezentacje/materiały dydaktyczne niezbędne do odbycia szkolenia/ebooki itp.), zasoby bazy wiedzy portalu oraz dodatkowe informacje od trenera. Uczestnicy zachowują bezterminowy dostęp do zasobów Mojej Akademii i materiałów szkoleniowych zgromadzonych w Wirtualnej Klasie szkolenia. Platforma do kontaktu z trenerami, grupą i całą społecznością absolwentów jest portal Moja Akademia.

#### **Warunki uczestnictwa**

Niezbędnym warunkiem uczestnictwa w szkoleniach dofinansowanych z funduszy europejskich jest założenie konta w Bazie Usług Rozwojowych, zapis na szkolenie za pośrednictwem Bazy oraz spełnienie warunków przedstawionych przez danego Operatora, dysponenta funduszy publicznych, do którego składają Państwo dokumenty o dofinansowanie do usługi rozwojowej.

Ogólne warunki uczestnictwa w zajęciach zostały zamieszczone na stronie: https://www.altkomakademia.pl/ogolne-warunkiuczestnictwa-w-szkoleniach/

#### **Informacje dodatkowe**

Po szkoleniu uczestnik otrzyma zaświadczenie o ukończeniu szkolenia.

Trener podczas szkolenia będzie organizował krótkie przerwy. Informacja o przerwach będzie umieszczona na slajdzie.

OCZEKIWANE PRZYGOTOWANIE SŁUCHACZY:

- Podstawowe doświadczenie w administrowaniu systemami Windows Serwer i Client, Active Directory, Microsoft 365.
- Nie jest wymagane wcześniejsze doświadczenie z żadną wersją środowiska Windows PowerShell.
- Umiejętność korzystania z anglojęzycznych materiałów.

## Warunki techniczne

Wymagania ogólne realizacji szkolenia w formule distance learning (online): Komputer stacjonarny lub notebook wyposażony w mikrofon, głośniki i kamerę internetową z przeglądarką internetową z obsługą HTML 5. Monitor o rozdzielczości FullHD. Szerokopasmowy dostęp do Internetu o przepustowości co najmniej 25/5 (download/upload) Mb/s. W przypadku szkoleń z laboratoriami zalecamy: sprzęt wyposażony w dwa ekrany o rozdzielczości minimum HD (lub dwa komputery), kamerę internetową USB, zewnętrzne głośniki lub słuchawki.

Platforma komunikacji – ZOOM

Oprogramowanie – zdalny pulpit, aplikacja ZOOM

Link do szkolenia zgodnie z regulaminem zostanie wysłany na 2 dni przed rozpoczęciem usługi.

Link do szkolenia jest ważny w trakcie trwania całej usługi szkoleniowej.

# Kontakt

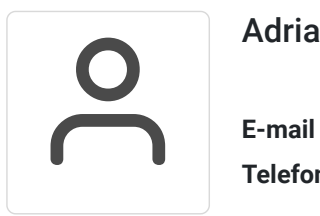

### Adrianna Kukurudz

**E-mail** adrianna.kukurudz@altkom.pl **Telefon** (+22) 801 258 566